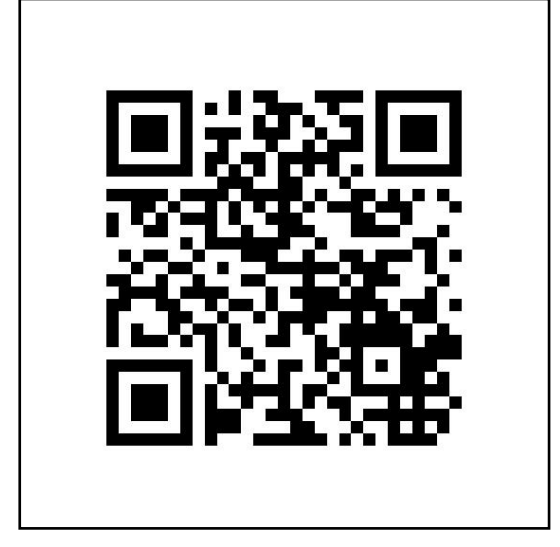

## **WLAN-Anleitung mwn-events**

WLAN-Name (SSID): "mwn-events" Benutzername: "LeistWi" Passwort: "1DqDYbFU" Gültig vom 22.01.2017, 07:00 Uhr bis 26.01.2017, 23:00 Uhr.

Konfigurationsprofile und Anleitungen gibt's über den QR-Code bzw. hier https://www.lrz.de/wlan (dort dem Link mwn-events folgen). Die Seite ist über das offene WLAN mit dem Namen (der SSID) "lrz" erreichbar.

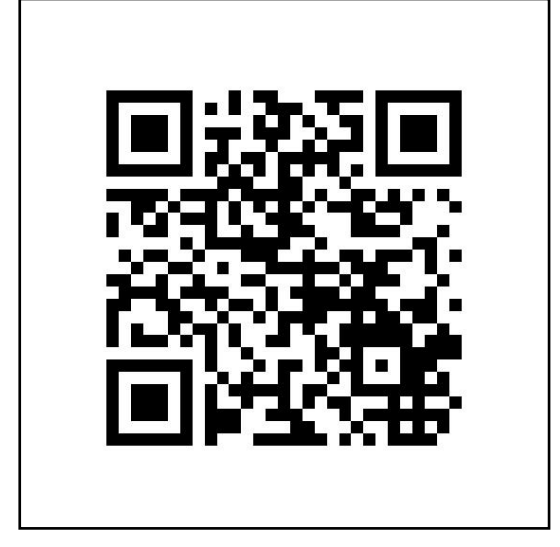

## **WLAN-Anleitung mwn-events**

WLAN-Name (SSID): "mwn-events" Benutzername: "LeistWi" Passwort: "1DqDYbFU" Gültig vom 22.01.2017, 07:00 Uhr bis 26.01.2017, 23:00 Uhr.

Konfigurationsprofile und Anleitungen gibt's über den QR-Code bzw. hier https://www.lrz.de/wlan (dort dem Link mwn-events folgen). Die Seite ist über das offene WLAN mit dem Namen (der SSID) "lrz" erreichbar.